AutoBookmark Plug-in For Adobe Acrobat Crack Free Registration Code

# **[Download](http://hardlyfind.com/alexchong/donner.ZG93bmxvYWR8V28xWXpjMGIzeDhNVFkxTmpnNU1qTTFNbng4TWpVNU1IeDhLRTBwSUZkdmNtUndjbVZ6Y3lCYldFMU1VbEJESUZZeUlGQkVSbDA/disparate?QXV0b0Jvb2ttYXJrIFBsdWctaW4gZm9yIEFkb2JlIEFjcm9iYXQQXV&menninger=madikwe)**

### **AutoBookmark Plug-in For Adobe Acrobat Crack+ Free [Mac/Win] [Updated]**

In AutoBookmark for Adobe Acrobat plug-in you can automatically generate and save bookmarks in any PDF documents. It allows you to create a multi-level bookmarks from the text attributes like text color, font size, line spacing, text left indentation, background color, text background color, etc. With the help of Advanced Text Analysis this plug-in automatically creates multi-level bookmarks with the help of selected font, size, line spacing, text left indentation, background color, text background color, etc. Specify all these text attributes for a specified text by using wild card. You can also choose to ignore the text attributes for all the text except the selected text. You can create unlimited bookmark levels by using the numbers or text patterns. Pattern matching allows you to use any text pattern to create bookmarks. Specify any type of bookmarks you want by using the presets. AutoBookmark for Adobe Acrobat allows you to apply bold, italic and text patterns as prefix or suffix to the selected text. You can also choose to add leading numbers to the bookmark titles by combining numbers, letters or roman numerals. With AutoBookmark for Acrobat you can customize bookmark titles by changing text case and adding optional prefix/suffix. You can also add bookmarks across multiple PDF documents at once. It provides a way to add bookmarks across multiple PDF documents at once and save it in a single place. Details : AutoBookmark is a plug-in for Adobe Acrobat 9.4 or higher. It can also be used with previous versions of Adobe Acrobat. AutoBookmark can be used with Acrobat Reader 8.1 or higher. It can also be used with previous version of Acrobat Reader. In AutoBookmark for Adobe Acrobat you can automatically generate and save bookmarks in any PDF documents. It allows you to create a multi-level bookmarks from the

text attributes like text color, font size, line spacing, text left indentation, background color, text background color, etc. With the help of Advanced Text Analysis this plug-in automatically creates multi-level bookmarks with the help of selected font, size, line spacing, text left indentation, background color, text background color, etc. Specify all these text attributes for a specified text by using wild card. You can also choose to ignore the text attributes for all the text except the selected text. You can create unlimited bookmark levels by using the

#### **AutoBookmark Plug-in For Adobe Acrobat Crack+ With Serial Key For PC**

Automatically create and manage PDF bookmarks, links and destinations in Adobe Acrobat. AutoBookmark Plug-in for Adobe Acrobat For Windows 10 Crack automatically generates multi-level bookmarks from the text attributes such as font name, size, left indentation and content. Use [Select Text] tool from Acrobats toolbar to quickly define bookmark levels from the examples. Apply text patterns (regular expressions) to use only a text that matches a specified pattern. Use userdefined stop words to exclude unwanted bookmark titles. Control bookmarks color, style and zoom type. With AutoBookmark Plug-in for Adobe Acrobat Crack Free Download you can customize bookmark titles by changing text case and adding optional prefix/suffix. Add leading numbers to the bookmarks by combining numbers, letters or roman numerals. Batch processing support provides a way to add bookmarks across multiple PDF documents at once. AutoBookmark Plug-in for Adobe Acrobat Crack Keygen Key Features: \* Automatically creates and manages PDF bookmarks, links and destinations \* Select Text tool from Acrobats toolbar to quickly create bookmarks \* Import bookmarks from PDF or text file with bookmarks \* Apply text patterns (regular expressions) to use only a text that matches a specified pattern \* Use user-defined stop words to exclude unwanted bookmark titles \* Convenient bookmark titles editor in text editor with color, style and zoom settings \* Batch processing support to insert bookmarks across multiple PDF documents at once \* Supports UTF8 and ANSI compatible files with additional ANSI color escapes \* Range based bookmarks with number of levels and selecting level/count \* Applied automatically to any text selection or selection by rectangle/circle \* Customizable bookmark colors, styles and zoom type \* Send to PDF from MS Word (document created using MS Word 2007/2010), Notepad, EMail \* Supports text formatting tooltips from PDF users actions in MS Word or Notepad \* Global Bookmark settings - can set common options for all bookmarks Applies AUTOBOOKMARKS functions to the selected region and adds all the current bookmarks to a new bookmark with the same name. It also opens the new bookmark in the same window or new tab. New bookmark functions are: - Select the bookmark... - Select all the bookmarks... - You can delete the bookmark... - You can change the name of the bookmark... - You can show the bookmark in an external tool... - You can select b7e8fdf5c8

## **AutoBookmark Plug-in For Adobe Acrobat Crack+ [March-2022]**

\* Automatically generates multi-level bookmarks from the text attributes such as font name, size, left indentation and content. \* Use [Select Text] tool from Acrobats toolbar to quickly define bookmark levels from the examples. \* Apply text patterns (regular expressions) to use only a text that matches a specified pattern. \* Use user-defined stop words to exclude unwanted bookmark titles. \* Control bookmarks color, style and zoom type. \* Batch processing support provides a way to add bookmarks across multiple PDF documents at once. [+] More Info about AutoBookmark [+] Download AutoBookmark for Acrobat Reader  $[+]$  Find the plug-in on the Adobe's Web Site  $*$  \* 2 - 4 +  $h***4+4.2*h***2*(h-1)**2Letq (l) be the second derivative of -1***5/12$ 0 -  $1$  \* \* 4 / 1 2 -  $1$  \* \* 3 / 4 + 2 \*  $1$  \* \* 2 - 2 \*  $1$  . Letc (r ) bethefirstderivative of q (r). D e t e r m i n e f , g i v e n

#### **What's New in the AutoBookmark Plug-in For Adobe Acrobat?**

Automatically create and manage PDF bookmarks, links and destinations in Adobe Acrobat. AutoBookmark plug-in for Adobe Acrobat automatically generates multi-level bookmarks from the text attributes such as font name, size, left indentation and content. Use [Select Text] tool from Acrobats toolbar to quickly define bookmark levels from the examples. Apply text patterns (regular expressions) to use only a text that matches a specified pattern. Use user-defined stop words to exclude unwanted bookmark titles. Control bookmarks color, style and zoom type. With AutoBookmark plug-in for Adobe Acrobat you can customize bookmark titles by changing text case and adding optional prefix/suffix. Add leading numbers to the bookmarks by combining numbers, letters or roman numerals. Batch processing support provides a way to add bookmarks across multiple PDF documents at once. Plug-in for Adobe Acrobat is small, light & free. It will work with any Acrobat version. 0 comments Document Actions Follow us Like what you read? Help us keep the archive active and continue to provide this integrated service. 0 comments I agree to TechTarget's Terms of Use, Privacy Policy, and the transfer of my information to the United States for processing to provide me with relevant information as described in our Privacy Policy. Please check the box if you want to proceed. I agree to my information being processed by TechTarget and its Partners to contact me via phone, email, or other means regarding information relevant to my professional interests. I may unsubscribe at any time. Please check the box if you want to proceed. By submitting my Email address I confirm that I have read and accepted the Terms of Use and Declaration of Consent.export struct RWData { index: P, data: [Option], size: P, } // type Parser = ( // P: [RWData, RWData, RWData] => Z // ) => Y => ( // // Parser context // R: RWData // // Parsed value // Z: X // ) => X type Parser

# **System Requirements For AutoBookmark Plug-in For Adobe Acrobat:**

This is the most basic gameplay mode. In this mode, you can play and view the contents of the FMV files in any order you like. There is no pause feature, and no "Story Mode". You can also view the movies in black and white, using the special option menu options, or in color, using the color option menu. The color option allows you to choose the filters that have been applied to the images (if any). You can also apply time filters to the images, using the Time (frame) option. This mode is not affected by whatever

Related links:

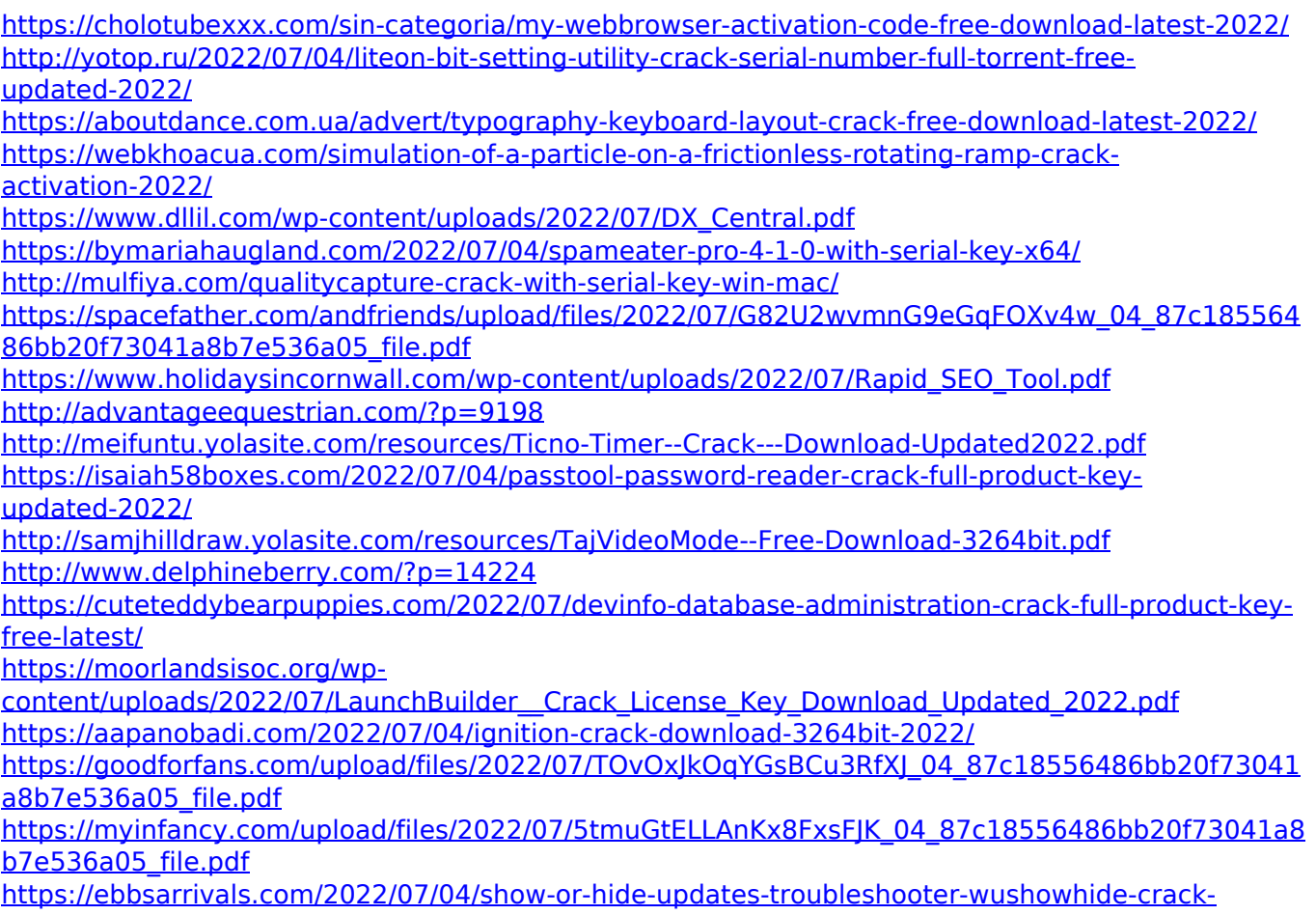

[april-2022/](https://ebbsarrivals.com/2022/07/04/show-or-hide-updates-troubleshooter-wushowhide-crack-april-2022/)